# Package 'ffpe'

October 16, 2019

Type Package

Title Quality assessment and control for FFPE microarray expression data

Version 1.28.0

Author Levi Waldron

Maintainer Levi Waldron <lwaldron.research@gmail.com>

Description Identify low-quality data using metrics developed for expression data derived from Formalin-Fixed, Paraffin-Embedded (FFPE) data. Also a function for making Concordance at the Top plots (CAT-plots).

Collate sampleQC.R sortedIqrPlot.R CATplot.R

**Depends**  $R$  ( $>= 2.10.0$ ), TTR, methods

Imports Biobase, BiocGenerics, affy, lumi, methylumi, sfsmisc

Suggests genefilter, ffpeExampleData

License GPL (>2)

LazyLoad yes

biocViews Microarray, GeneExpression, QualityControl

git\_url https://git.bioconductor.org/packages/ffpe

git\_branch RELEASE\_3\_9

git\_last\_commit 283a81e

git last commit date 2019-05-02

Date/Publication 2019-10-15

# R topics documented:

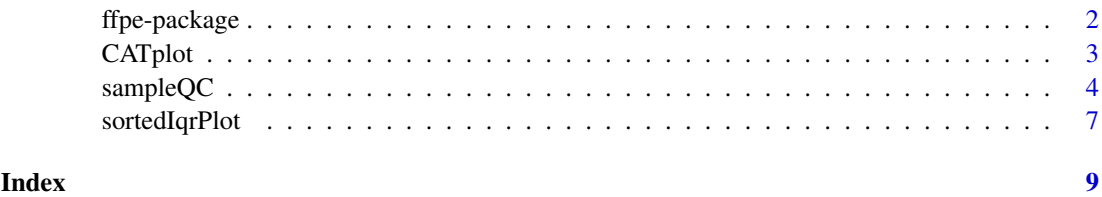

#### Description

Identify low-quality data using metrics developed for expression data derived from Formalin-Fixed, Paraffin-Embedded (FFPE) data. Also a function for making Concordance at the Top plots (CATplots).

### Details

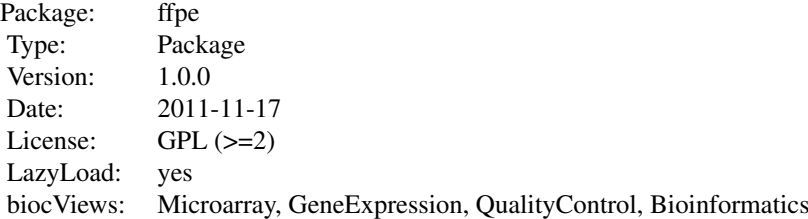

Quality control of FFPE expression data for Illumina and Affymetrix microarrays. The function sampleQC identifies low-quality expression data, using IQR or any other surrogate quality measure for expression data. sortedIqrPlot provides a simplified, sorted boxplot of raw expression intensities as a quality summary for the experiment, suitable for large sample sizes and multiple batches.

#### Author(s)

Levi Waldron

Maintainer: Levi Waldron <lwaldron@hsph.harvard.edu>

xlab="log10(RNA conc. in ng)",

## References

under review

#### Examples

```
library(ffpeExampleData)
data(lumibatch.GSE17565)
```
QC <- sampleQC(lumibatch.GSE17565,xaxis="index",cor.to="pseudochip",QCmeasure="IQR")

```
##sort samples
QCvsRNA <- data.frame(inputRNA.ng=lumibatch.GSE17565$inputRNA.ng,rejectQC=QC$rejectQC)
QCvsRNA <- QCvsRNA[order(QCvsRNA$rejectQC,-QCvsRNA$inputRNA.ng),]
##QC rejects samples with lowest input RNA concentration\n
par(mgp=c(4,2,0))
dotchart(log10(QCvsRNA$inputRNA.ng),
         QCvsRNA$rejectQC,
```

```
ylab="rejected?",
col=ifelse(QCvsRNA$rejectQC,"red","black"))
```
CATplot *Make a Concordance at the Top plot.*

# Description

For the i top-ranked members of each list, concordance is defined as length(intersect(vec1[1:i],vec2[1:i]))/i. This concordance is plotted as a function of i.

# Usage

 $CATplot(vec1, vec2, maxrank = min(length(vec1), length(vec2)), make.plot = TRUE, ...)$ 

# Arguments

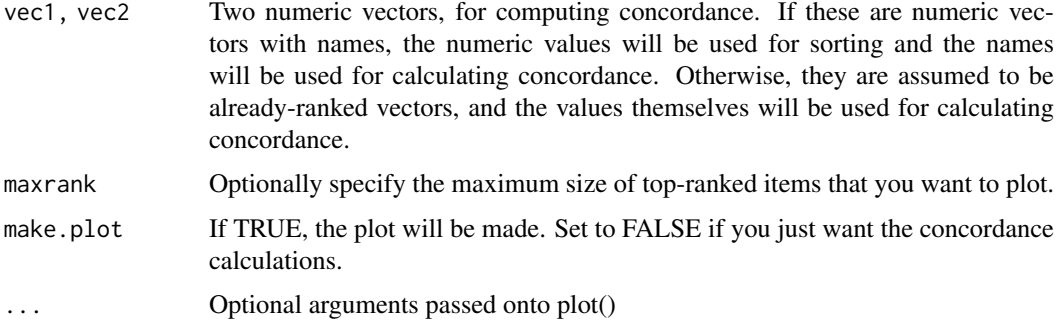

# Value

Returns a dataframe with two columns:

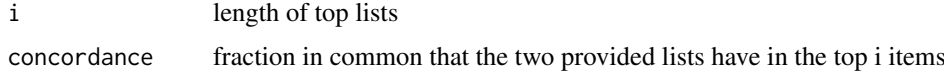

# Author(s)

Levi Waldron <lwaldron@hsph.harvard.edu>

# References

The CAT-plot was suggested by Irizarry et al.:

Irizarry, R.A. et al. Multiple-laboratory comparison of microarray platforms. Nat Meth 2, 345-350 (2005).

The CAT-boxplot for multiple splits of a single dataset was suggested by Waldron et al. (under review).

# Examples

```
library(ffpeExampleData)
data(lumibatch.GSE17565)
##preprocessing, individually for rep1 and rep2
lumibatch.rep1 <- lumibatch.GSE17565[,lumibatch.GSE17565$replicate==1]
lumbiatch.rep1 <- lumiT(lumibatch.rep1,"log2")
lumbiatch.rep1 <- lumiN(lumibatch.rep1,"quantile")
probe.var <- apply(exprs(lumibatch.rep1),1,var)
lumibatch.rep1 <- lumibatch.rep1[probe.var > median(probe.var),]
lumibatch.rep2 <- lumibatch.GSE17565[,lumibatch.GSE17565$replicate==2]
lumibatch.rep2 <- lumiT(lumibatch.rep2,"log2")
lumibatch.rep2 <- lumiN(lumibatch.rep2,"quantile")
lumibatch.rep2 <- lumibatch.rep2[featureNames(lumibatch.rep1),]
##row t-tests for differential expression
library(genefilter)
ttests.rep1 <- rowttests(exprs(lumibatch.rep1),fac=factor(lumibatch.rep1$cell.type))
ttests.rep2 <- rowttests(exprs(lumibatch.rep2),fac=factor(lumibatch.rep2$cell.type))
pvals.rep1 <- ttests.rep1$p.value;names(pvals.rep1) <- rownames(ttests.rep1)
pvals.rep2 <- ttests.rep2$p.value;names(pvals.rep2) <- rownames(ttests.rep2)
## Very high concordance between top differentially expressed gene lists
## identified by different replicates
x <- CATplot(pvals.rep1,pvals.rep2,maxrank=1000,xlab="Size of top-ranked gene lists",ylab="Concordance")
legend("topleft",lty=1:2,legend=c("Actual concordance","Concordance expected by chance"), bty="n")
```
sampleQC *Sample quality control for FFPE expression data*

#### Description

Expression data from FFPE tissues may contain a much larger range of quality than data from freshfrozen tissues. This function sorts samples by some specified measure of array quality, Interquartile Range (IQR) by default, and plots the correlation of each sample's expression values against a "typical" sample for the study, as a function of the quality measure. A "typical" sample can either be the median pseudochip (default), or a specified number of samples with quality measure most similar to that sample. An attempt is made to automatically select a threshold for rejection of lowquality samples, at the point of largest negative inflection of a Loess smoothing curve. for this plot.

#### Usage

sampleQC(data.obj,logtransform = TRUE, goby = 3, xaxis = "notindex", QCmeasure = "IQR", cor.to = "ps ## S4 method for signature 'LumiBatch' sampleQC(data.obj,logtransform = TRUE, goby = 3, xaxis = "notindex", QCmeasure = "IQR", cor.to = "ps ## S4 method for signature 'AffyBatch' sampleQC(data.obj,logtransform = TRUE, goby = 3, xaxis = "notindex", QCmeasure = "IQR", cor.to = "ps

<span id="page-3-0"></span>

## S4 method for signature 'matrix' sampleQC(data.obj,logtransform = TRUE, goby = 3, xaxis = "notindex", QCmeasure = "IQR", cor.to = "ps

# Arguments

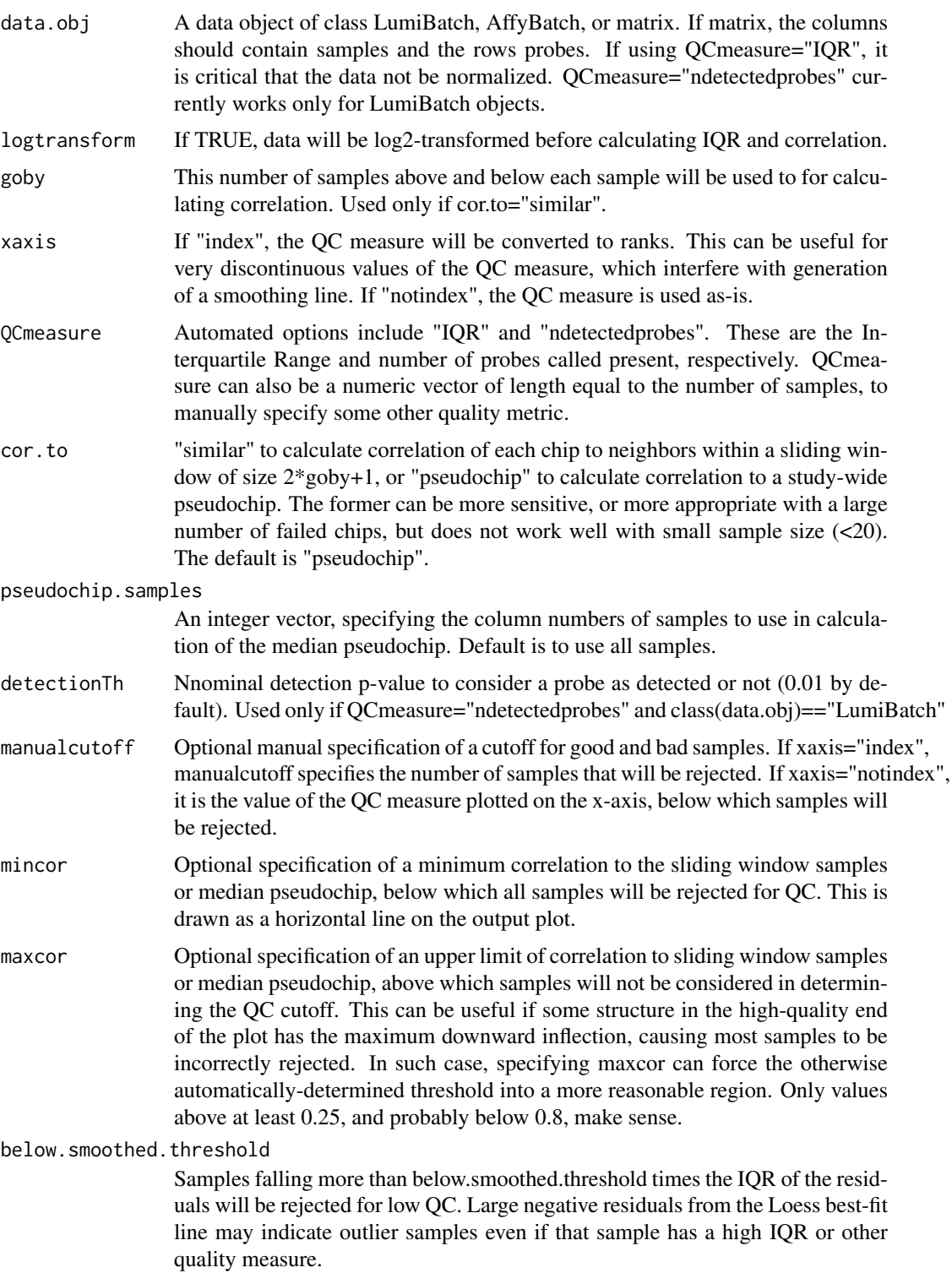

6 sampleQC sampleQC sampleQC sampleQC sampleQC sampleQC sampleQC sampleQC sampleQC sampleQC sampleQC sampleQC sampleQC sampleQC sampleQC sampleQC sampleQC sampleQC sampleQC sampleQC sampleQC sampleQC sampleQC sampleQC samp

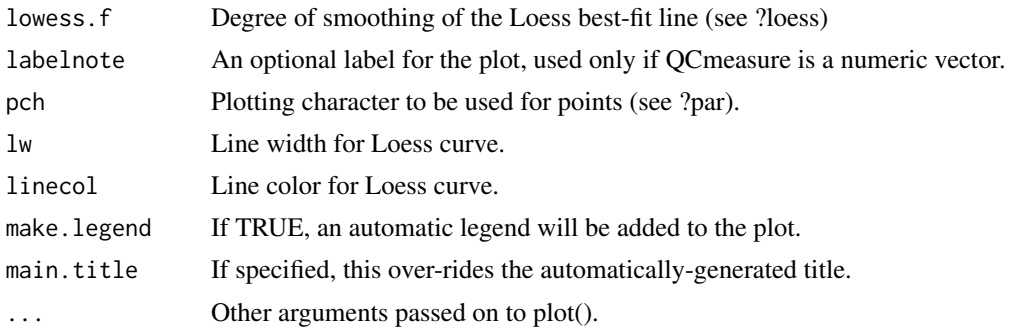

# Details

These methods aid in the identification of low-quality samples from FFPE expression data, when technical replication is not available.

# Value

If only one method is specified (one value each for xaxis, QCmeasure, and cor.to, the output is a dataframe with the following columns:

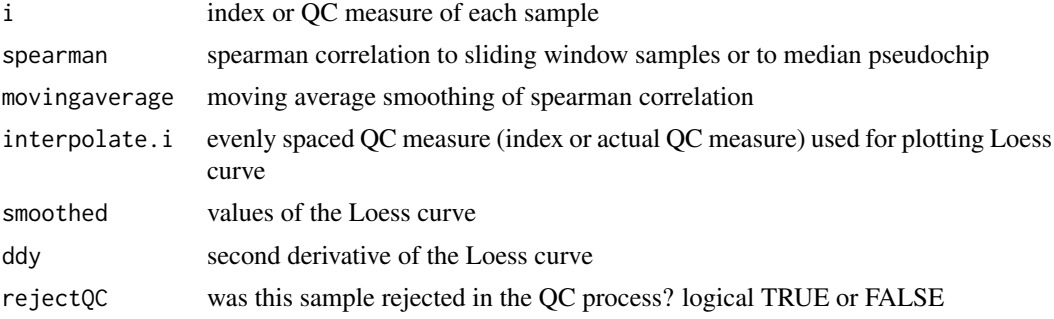

If more than one method is specified, the output is a list, where each element contains a dataframe of the above description.

# Author(s)

Levi Waldron <lwaldron@hsph.harvard.edu>

# References

Under review.

# Examples

```
library(ffpeExampleData)
data(lumibatch.GSE17565)
```
QC <- sampleQC(lumibatch.GSE17565,xaxis="index",cor.to="pseudochip",QCmeasure="IQR")

```
##sort samples
QCvsRNA <- data.frame(inputRNA.ng=lumibatch.GSE17565$inputRNA.ng,rejectQC=QC$rejectQC)
QCvsRNA <- QCvsRNA[order(QCvsRNA$rejectQC,-QCvsRNA$inputRNA.ng),]
```
### <span id="page-6-0"></span>sortedIqrPlot 7

```
##QC rejects samples with lowest input RNA concentration\n
par(mgp=c(4,2,0))
dotchart(log10(QCvsRNA$inputRNA.ng),
         QCvsRNA$rejectQC,
         xlab="log10(RNA conc. in ng)",
         ylab="rejected?",
         col=ifelse(QCvsRNA$rejectQC,"red","black"))
```
sortedIqrPlot *Minimal box plot of samples, which get ordered optionally by batch, then by IQR.*

#### Description

This plots only the 25th to 75th percentile of expression intensities (Interquartile Range), sorted from smallest to largest IQR. This modification is more readable than a regular boxplot for large sample sizes. An optional batch variable may be specified, so that the sorting is done within each batch.

# Usage

```
sortedIqrPlot(data.obj, batchvar = rep(1, ncol(data.obj)), dolog2=FALSE, ...)
      ## S4 method for signature 'LumiBatch'
sortedIqrPlot(data.obj, batchvar = rep(1, ncol(data.obj)), dolog2=FALSE, ...)
      ## S4 method for signature 'AffyBatch'
sortedIqrPlot(data.obj, batchvar = rep(1, ncol(data.obj)), dolog2=FALSE, ...)
      ## S4 method for signature 'matrix'
sortedIqrPlot(data.obj, batchvar = rep(1, ncol(data.obj)), dolog2=FALSE, ...)
```
#### Arguments

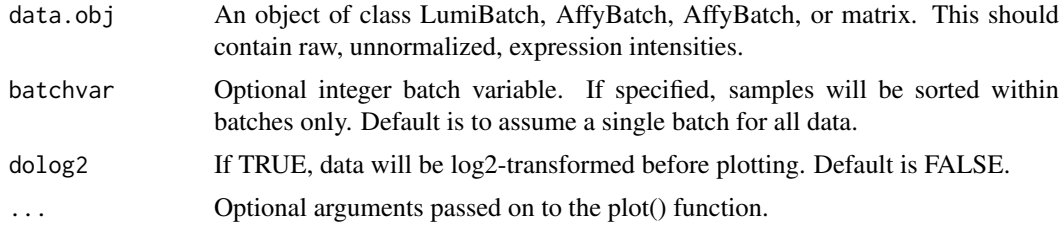

# Details

Function will be generally called for the side-effect of producing a plot of sorted IQRs, but if the output is redirected it also produces the IQRs.

# Value

If the output is redirected, e.g.:

output <- sortedIqrPlot()

the function will return the IQR of each sample.

8 sortedIqrPlot

# Author(s)

Levi Waldron <lwaldron@hsph.harvard.edu>

# References

Under review.

# See Also

sampleQC

# Examples

```
library(ffpeExampleData)
data(lumibatch.GSE17565)
sortedIqrPlot(lumibatch.GSE17565,main="GSE17565")
```
# <span id="page-8-0"></span>Index

∗Topic hplot CATplot, [3](#page-2-0) sampleQC, [4](#page-3-0) sortedIqrPlot, [7](#page-6-0) ∗Topic package ffpe-package, [2](#page-1-0)

CATplot, [3](#page-2-0)

ffpe *(*ffpe-package*)*, [2](#page-1-0) ffpe-package, [2](#page-1-0)

```
sampleQC, 4
sampleQC,AffyBatch-method (sampleQC), 4
sampleQC,LumiBatch-method (sampleQC), 4
sampleQC,matrix-method (sampleQC), 4
sampleQC-method (sampleQC), 4
sortedIqrPlot, 7
sortedIqrPlot,AffyBatch-method
        (sortedIqrPlot), 7
sortedIqrPlot,LumiBatch-method
        (sortedIqrPlot), 7
sortedIqrPlot,matrix-method
        (sortedIqrPlot), 7
```